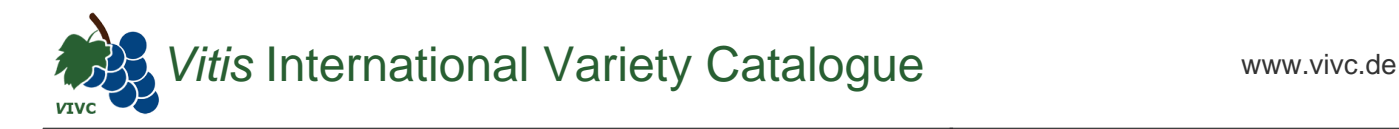

## Passport data

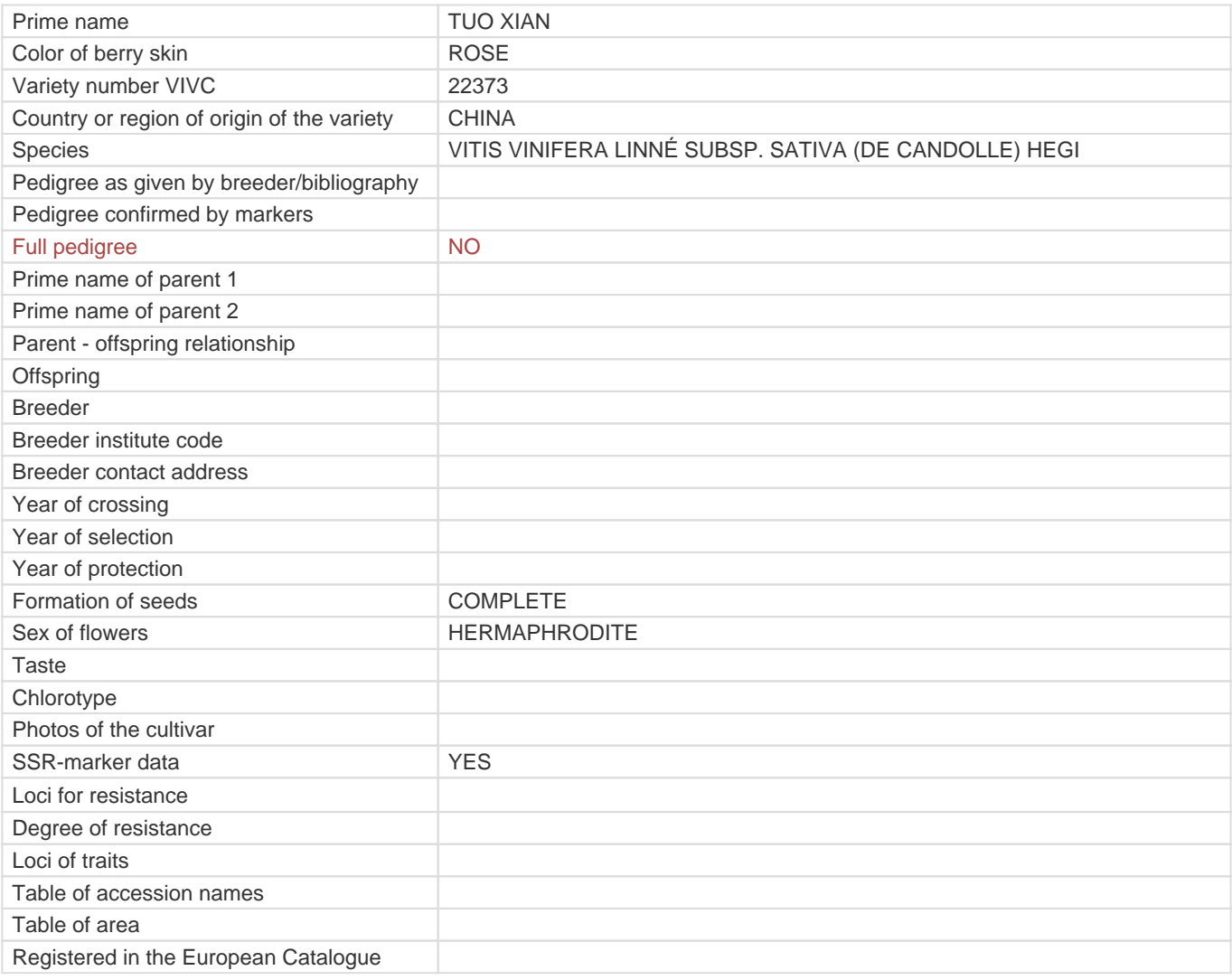

**Links to:**

- [Bibliography](https://vivc.de/index.php?r=literaturverweise%2Fbibliography&LiteraturverweiseSearch[kenn_nr2]=22373&LiteraturverweiseSearch[leitname2]=TUO XIAN)

- [Remarks to prime names and institute codes](#page--1-0)

## **Synonyms: 1**

[TUO XIAN PUTAO](https://vivc.de/index.php?LiteraturverweiseSearch%5Bsynonyme_id%5D=47435&LiteraturverweiseSearch%5Bkenn_nr%5D=22373&LiteraturverweiseSearch%5Bsname%5D=TUO XIAN PUTAO&r=literaturverweise%2Flsynonyms&sort=sname)

## **Utilization**

[WINE GRAPE](https://vivc.de/index.php?SpeciesSearch[utilization22]=wine%20grape&r=species%2Futilization) **[TABLE GRAPE](https://vivc.de/index.php?SpeciesSearch[utilization22]=table%20grape&r=species%2Futilization)**